# Online Withdrawal from All Classes

Prior to withdrawing from all classes, please see the Academic Calendar for withdrawal and refund deadlines. KUMC students with questions or concerns should contact KUMC Office of the Registrar at 913-588-7055.

Students in Pharmacy, Undergraduate Engineering, Applied English Center and Law must complete the withdrawal process offline. Submit the completed Withdrawal Form to Student Records in the KU Visitor Center (1502 Iowa Street) or the reception desk at the Edward's campus. Withdrawals are not official until submitted to Student Records and entered into the database. The Withdrawal form must be submitted before the office closes on the last day to withdraw.

For all other students, go to the Manage Classes link on the Student Homepage and then click on the Drop/Withdraw All Classes link in the left menu.

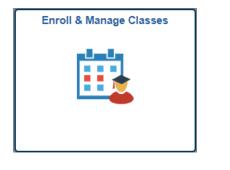

# Drop/Withdraw All Classes

Please note that during the 'W' grading period, which is after the 15<sup>th</sup> instructional day, students in Social Welfare, Architecture, or undergraduate Education will need to see their School or advisor to have their drop hold removed before being able to use online withdrawal process.

|                                                       | Withdrawal Form                                       |           |               |                      |  |  |
|-------------------------------------------------------|-------------------------------------------------------|-----------|---------------|----------------------|--|--|
| To withdraw from all classes for a specific semester, | Sel                                                   | ect Term  |               |                      |  |  |
| select the term that you                              | the term that you Select a term then select Continue. |           |               |                      |  |  |
| went to with draw frame and                           |                                                       | Term      | Career        | Institution          |  |  |
| want to withdraw from and                             | ۲                                                     | 2019 Fall | Undergraduate | University of Kansas |  |  |
| click on Continue.                                    |                                                       |           | ,             | Continue             |  |  |
|                                                       |                                                       |           |               |                      |  |  |

\_ 1-2-3

Complete the withdrawal form. In order to complete this process, you will need to press the CHECKLIST button and review all of the checklist items.

| Withdrawal Form                                                                                                    |
|----------------------------------------------------------------------------------------------------|
| 2. Verify/Complete Withdrawal                                                                                                    |
| To complete your withdrawal please complete the questions below including the checklist. After finishing, you will receive a confirmation to print for your records.                                                                                                    |
| 2019 Fall   Undergraduate   University of Kansas                                                                                                    |
| My 2019 Fall Class Schedule                                                                                                    |
| <ul> <li>1) I have discussed my situation with my academic advisor.</li> <li>NOTE: You are strongly encouraged to discuss withdrawals with your academic advisor.</li> <li>2) Do you plan to return to the University of Kansas?</li> <li>If yes, what term do you plan to return?</li> <li>Semester</li> <li>2021 Fall</li> <li>Term 4219</li> </ul> |
| 3) Please help us become a better University by telling us why you are leaving. This information will be used<br>for statistical purposes only unless you specifically request a call or e-mail.<br>Employment Sinancial Grades Medical Other                                                                                                    |
| 4) I would like to discuss my situation in greater detail with someone.           Please call me         Yes         No         Phone                                                                                                    |
| Please e-mail me OYes ONo Email                                                                                                    |
| CHECKLIST You must complete the checklist before proceeding.                                                                                                    |
| 5) I accept all responsibility for these actions and acknowledge that I have reviewed the checklist.<br>• Yes O No                                                                                                    |
| * NOTE: Students who wish to withdraw after the last day to withdraw for the semester and who<br>have a documented medical reason or special circumstances to request a withdrawal, contact your                                                                                                    |
| school or college for information concerning the exception process.                                                                                                    |
| Once the above form and checklist is completed click on finish withdrawal. You will get a confirmation page to<br>print for your records.                                                                                                    |
| CANCEL PREVIOUS FINISH WITHDRAWAL                                                                                                    |

Once you complete each of the sections on the checklist, you can return back to the Withdrawal Form.

# **Enroll & Pay**

## KU Withdrawal Checklist

Withdrawing from ALL Classes This Semester On or After the First Day of Class You must check off all the items on this checklist before you can withdraw all of your classes.

ffect of Withdrawal on Transcript Check the effect of your withdrawal on your transcript at ttp://www.registrar.ku.edu/effects-dropping-or-withdrawing-your-transcript

### \* 🗹 H althcare Dependent

you are a dependent for healthcare purposes be sure to check with your ealthcare provider on the impact of withdrawing on your policy.

### U Financial Aid

If you have financial aid (grants, loans, work-study), you must contact a financial aid advisor about your specific situation by contacting Financial Aid and Scholarships at (785) 864-4700, or by visiting the KU Visitor Center at the corner of 15th and Iowa, or via email at financialaid@ku.edu.

# \* KU Scholarships

You should check the requirements of each individual scholarship. If you have a departmental scholarship, be sure to notify the department that provided the scholarship.

\* KU Student Housing If you live in student housing at KU (apartments, residence halls or scholarship halls), you must contact the Department of Student Housing by visiting Corbin Hall, Suite DSH or contacting the department at (785) 864-4560 or housing@ku.edu.

### \* V KU Contact Information

Update your mailing address and phone number in Enroll and Pay. Set your email account to forward to a non-KU account through Information Technology at myidentity.ku.edu/services/aliases.

### \* V KU Transcripts

If you are transferring to another institution, you can request your KU transcript In you are unabled instantiation instantiation, you can request your new analysis through our website at www.transcripts.ku.edu. If you have any outstanding balances due to KU, your transcript request will not be processed. Additional information can be found at www.transcripts.ku.edu.

\* KU Transcripts If you are transferring to another institution, you can request your KU transcript through our website at www.transcripts.ku.edu. If you have any outstanding balances due to KU, your transcript request will not be processed. Additional information can be found at www.transcripts.ku.edu.

## \* KU International Student

You must contact the International Student and Scholar Services Office by visiting 2 Strong Hall or by calling (785) 864-3617

# \* KU Student Organization

If you are a member of a student organization such as a fraternity, sorority or other special groups, you must contact them and let them know you will be leaving.

# \* 🗹 KU Enroll Next Term

If you withdraw on the first day of class or after, you will be assigned an enrollment appointment time for next semester. Be sure to log on to Enroll and Pay before main enrollment (mid-March for Summer/Fail enrollment; mid-October for Spring enrollment) to view your time. Follow the continuing student enrollment instructions. This is valid ONLY for the semester immediately following the semester in which you withdraw.

\* KU Change of Plans If you will not be enrolled at KU for one or more semesters and plan to attend a future semester, you must apply for readmission by the appropriate deadline at www.admissions.ku.edu. See the "How to Apply" link for information and deadlines.

# \* 🗹 KU Fee Petition

If you have questions about a refund of your tuition or fees, please contact the Office of the University Registrar at 121 Strong Hall or complete a fee petition on-line at http://www.registrar.ku.edu/

\* Required Field

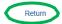

Click Finish Withdrawal at the bottom of this page to finish the withdrawal process.

| Withdrawal For                                     | m 1-2-3                                                                                                    |
|----------------------------------------------------|----------------------------------------------------------------------------------------------------|
| . Verify/Comp                                      | lete Withdrawal                                                                                                    |
|                                                    | thdrawal please complete the questions below including the<br>ing, you will receive a confirmation to print for your                                                            |
| 2019 Fall   Undergra                               | duate   University of Kansas                                                                                                    |
| My 2019 Fall Class                                 | Schedule                                                                                                    |
|                                                    | tuation with my academic advisor. If Yes O No                                                                                                    |
|                                                    | to the University of Kansas?   Yes  No                                                                                                    |
| If yes, what term do                               |                                                                                                    |
|                                                    | a better University by telling us why you are leaving. This information will be used<br>Ily unless you specifically request a call or e-mail.<br>Financial Grades Medical Other |
|                                                    | my situation in greater detail with someone.                                                                                                    |
| Please call me<br>Please e-mail me                 |                                                                                                    |
|                                                    | t complete the checklist before proceeding.                                                                                                    |
| 5) I accept all responsibi                         | ity for these actions and acknowledge that I have reviewed the checklist.                                                                                                    |
| • Yes                                              | ○ No                                                                                                    |
| * NOTE: Students who                               | wish to withdraw after the last day to withdraw for the semester and who                                                                                                    |
| have a documented m                                | dical reason or special circumstances to request a withdrawal, contact your                                                                                                    |
|                                                    | formation concerning the exception process.                                                                                                    |
| Once the above form and<br>print for your records. | checklist is completed click on finish withdrawal. You will get a confirmation page to                                                                                          |
| prine for your records.                            |                                                                                                    |
|                                                    | CANCEL PREVIOUS FINISH WITHDRAWAL                                                                                                    |

Students will receive a Withdrawal Confirmation. If an error appears rather than a successful confirmation (as shown below), please contact the Registrar's Office on your campus.

| Withdrawal Form                                                                                                    | 2-3  |
|----------------------------------------------------------------------------------------------------|------|
| 3. Withdrawal Confirmation Page                                                                                                   |      |
| You have completed withdrawing in term 2019 Fall for Career Undergrad                                                             | uate |
| Please print this confirmation for your records. If you have any questions please contact the Office of the University Registrar. | i,   |
|                                                                                                    |      |